# Package 'sergeant'

October 14, 2022

<span id="page-0-0"></span>Title Tools to Transform and Query Data with Apache Drill

Version 0.9.1

Description Apache Drill is a low-latency distributed query engine designed to enable data exploration and analysis on both relational and non-relational data stores, scaling to petabytes of data. Methods are provided that enable working with Apache Drill instances via the REST API, DBI methods and using 'dplyr'/'dbplyr' idioms. Helper functions are included to facilitate using official Drill Docker images/containers.

**Depends** R  $(>= 3.6.0)$ 

URL <https://gitlab.com/hrbrmstr/sergeant>

BugReports <https://gitlab.com/hrbrmstr/sergeant/-/issues>

License MIT + file LICENSE

Encoding UTF-8

```
Imports bit64 (> = 0.9-7), DBI (> = 0.7), dplyr (> = 0.8.0), dbplyr (> =1.3.0), httr (>= 1.2.1), jsonlite (>= 1.5.0), htmltools (>= 1.3.0)
      0.3.6), readr (>= 1.1.1), purrr (>= 0.2.2), scales (>= 0.4.1),
      stringi, tibble, utils, methods, magrittr (>= 1.5)
```
**Suggests** DT  $(>= 0.5)$ , stevedore, tinytest, covr  $(>= 3.0.0)$ , DBItest

RoxygenNote 7.1.2

# NeedsCompilation no

```
Author Bob Rudis [aut, cre] (<https://orcid.org/0000-0001-5670-2640>),
     Edward Visel [ctb],
     Andy Hine [ctb],
     Scott Came [ctb],
     David Severski [ctb] (<https://orcid.org/0000-0001-7867-0459>),
     James Lamb [ctb]
```
Maintainer Bob Rudis <br/>bob@rud.is>

Repository CRAN

Date/Publication 2021-11-29 18:40:02 UTC

# <span id="page-1-0"></span>R topics documented:

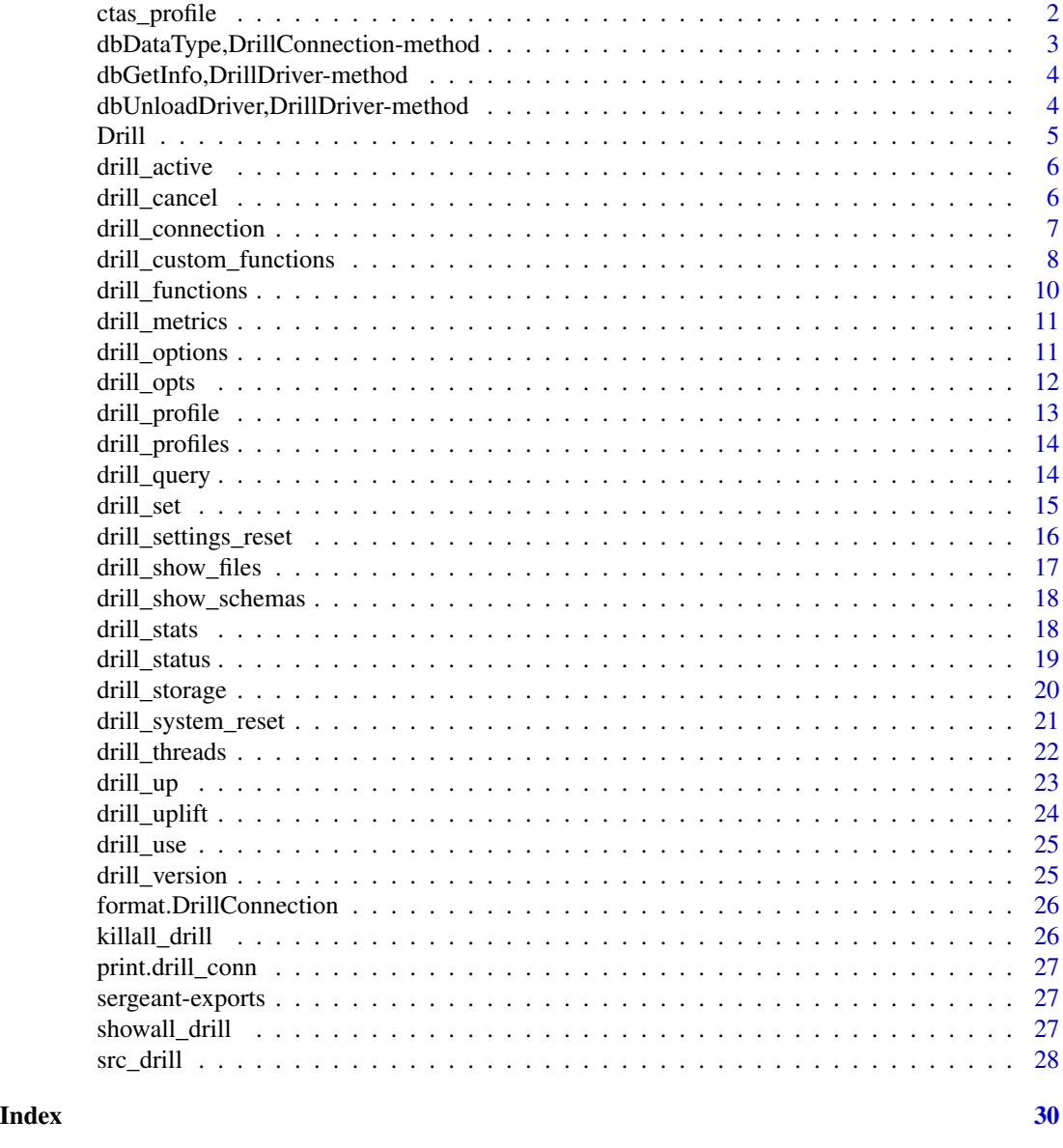

ctas\_profile *Generate a Drill CTAS Statement from a Query*

# Description

When working with CSV[H] files in Drill 1.15.0+ everything comes back VARCHAR since that's the way it should be. The old behaviour of sergeant to auto-type convert was kinda horribad wrong. However, it's a royal pain to make [CTAS](https://drill.apache.org/docs/create-table-as-ctas/) queries from a giant list of VARCHAR field by hand. So, this is a helper function to do that, inspired by David Severski.

# <span id="page-2-0"></span>Usage

 $ctas\_profile(x, new\_table\_name = "CHANGE__\_ME")$ 

#### Arguments

x a tbl

```
new_table_name a new Drill data source spec (e.g. dfs.xyz.`a.parquet`)
```
# Note

WIP!

#### Examples

```
## Not run:
db <- src_drill("localhost")
```

```
# Test with bare data source
flt1 <- tbl(db, "dfs.d.`/flights.csvh`")
```

```
cat(ctas_profile(flt1))
```

```
# Test with SELECT
flt2 <- tbl(db, sql("SELECT `year`, tailnum, time_hour FROM dfs.d.`/flights.csvh`"))
```

```
cat(ctas_profile(flt2, "dfs.d.`flights.parquet`"))
```
## End(Not run)

dbDataType,DrillConnection-method *Drill dbDataType*

#### Description

Drill dbDataType

#### Usage

```
## S4 method for signature 'DrillConnection'
dbDataType(dbObj, obj, ...)
```
# Arguments

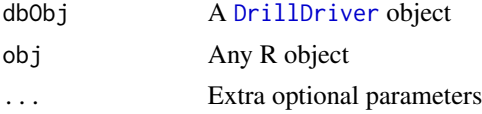

# <span id="page-3-0"></span>See Also

Other Drill REST DBI API: [DrillConnection-class](#page-0-0), [DrillDriver-class](#page-0-0), [DrillResult-class](#page-0-0), [Drill\(](#page-4-1)), [dbUnloadDriver,DrillDriver-method](#page-0-0)

```
dbGetInfo,DrillDriver-method
```
*Metadata about database objects*

# Description

Metadata about database objects

#### Usage

## S4 method for signature 'DrillDriver' dbGetInfo(dbObj)

## S4 method for signature 'DrillConnection' dbGetInfo(dbObj)

# Arguments

dbObj A [DrillDriver](#page-0-0) or [DrillConnection](#page-0-0) object

dbUnloadDriver,DrillDriver-method *Unload driver*

# Description

Unload driver

# Usage

```
## S4 method for signature 'DrillDriver'
dbUnloadDriver(drv, ...)
```
# Arguments

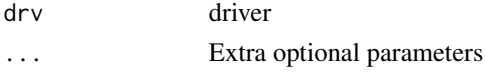

# See Also

Other Drill REST DBI API: [DrillConnection-class](#page-0-0), [DrillDriver-class](#page-0-0), [DrillResult-class](#page-0-0), [Drill\(](#page-4-1)), [dbDataType,DrillConnection-method](#page-0-0)

<span id="page-4-1"></span><span id="page-4-0"></span>Drill *Drill*

# Description

Drill

Connect to Drill

# Usage

Drill()

```
## S4 method for signature 'DrillDriver'
dbConnect(
  drv,
 host = "localhost",
 port = 8047L,
  ssl = FALSE,username = NULL,
 password = NULL,
  ...
\mathcal{L}
```
# Arguments

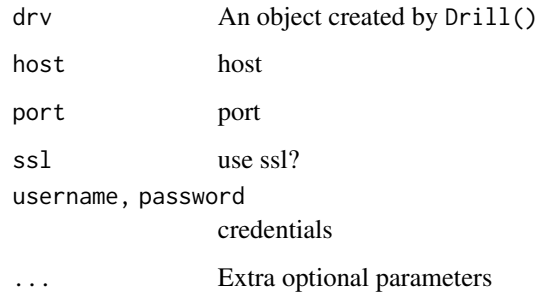

# See Also

Other Drill REST DBI API: [DrillConnection-class](#page-0-0), [DrillDriver-class](#page-0-0), [DrillResult-class](#page-0-0), [dbDataType,DrillConnection-method](#page-0-0), [dbUnloadDriver,DrillDriver-method](#page-0-0)

Other Drill REST DBI API: [DrillConnection-class](#page-0-0), [DrillDriver-class](#page-0-0), [DrillResult-class](#page-0-0), [dbDataType,DrillConnection-method](#page-0-0), [dbUnloadDriver,DrillDriver-method](#page-0-0)

<span id="page-5-2"></span><span id="page-5-0"></span>

This is a very simple test (performs HEAD / request on the Drill server/cluster)

#### Usage

```
drill_active(drill_con)
```
# Arguments

drill\_con drill server connection object setup by drill\_connection()

#### See Also

```
Other Drill direct REST API Interface: drill_cancel(), drill_connection(), drill_functions(),
drill_metrics(), drill_options(), drill_opts(), drill_profiles(), drill_profile(),
drill_query(), drill_settings_reset(), drill_set(), drill_stats(), drill_status(),
drill_storage(), drill_system_reset(), drill_threads(), drill_version()
```
#### Examples

## Not run: drill\_connection() %>% drill\_active()

## End(Not run)

<span id="page-5-1"></span>drill\_cancel *Cancel the query that has the given queryid*

#### Description

Cancel the query that has the given queryid

# Usage

drill\_cancel(drill\_con, query\_id)

#### Arguments

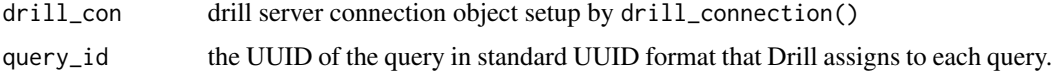

# <span id="page-6-0"></span>drill\_connection 7

#### References

[Drill documentation](https://drill.apache.org/docs/)

# See Also

```
Other Drill direct REST API Interface: drill_active(), drill_connection(), drill_functions(),
drill_metrics(), drill_options(), drill_opts(), drill_profiles(), drill_profile(),
drill_query(), drill_settings_reset(), drill_set(), drill_stats(), drill_status(),
drill_storage(), drill_system_reset(), drill_threads(), drill_version()
```
<span id="page-6-1"></span>drill\_connection *Setup a Drill connection*

#### Description

Setup a Drill connection

#### Usage

```
drill_connection(
  host = Sys.getenv("DRILL_HOST", "localhost"),
  port = Sys.getenv("DRILL_PORT", 8047),
  ssl = FALSE,
  user = Sys.getenv("DRILL_USER", ""),
  password = Sys.getenv("DRILL_PASSWORD", "")
)
```
#### Arguments

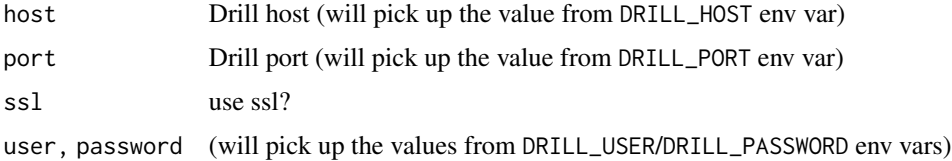

#### **Note**

If user/password are set this function will make a POST to the REST interface immediately to prime the cookie-jar with the session id.

# See Also

```
Other Drill direct REST API Interface: drill_active(), drill_cancel(), drill_functions(),
drill_metrics(), drill_options(), drill_opts(), drill_profiles(), drill_profile(),
drill_query(), drill_settings_reset(), drill_set(), drill_stats(), drill_status(),
drill_storage(), drill_system_reset(), drill_threads(), drill_version()
```
#### <span id="page-7-0"></span>Examples

dc <- drill\_connection()

#### <span id="page-7-1"></span>drill\_custom\_functions

*Drill expressions / custom functions* dplyr *translations*

# **Description**

One benefit of dplyr is that it provide a nice DSL over datasbase ops but that means there needs to be knowlege of functions supported by the host database and then a translation layer so they can be used in R.

# Details

Similarly, there are functions like grepl() in R that don't directly exist in databases. Yet, one can create a translation for  $grepl()$  that maps to a [Drill custom function](https://github.com/parisni/drill-simple-contains) so you don't have to think differently or rewrite your pipes when switching from core tidyverse ops and database ops.

Many functions translate on their own, but it's handy to provide explicit ones, especially when you want to use parameters in a different order.

If you want a particular custom function mapped, file a PR or issue request in the link found in the DESCRIPTION file.

- as.character(x): CAST( x AS CHARACTER )
- as.integer64(x): CAST( x AS BIGINT )
- as.date(x) : CAST( x AS DATE )
- as.logical(x) : CAST( x AS BOOLEAN)
- as.numeric(x): CAST( x AS DOUBLE )
- as.posixct(x): CAST( x AS TIMESTAMP )
- binary\_string(x) : BINARY\_STRING( x )
- $chrt(x)$ : CBRT $(x)$
- char\_to\_timestamp(x, y) : TO\_TIMESTAMP( x, y )
- $graph(y, x)$ : CONTAINS( $x, y$ )
- contains $(x, y)$ : CONTAINS $(x, y)$
- convert\_to(x, y) : CONVERT\_TO( x, y )
- convert\_from(x, y) : CONVERT\_FROM( x, y )
- degrees(x) : DEGREES( x )
- lshift $(x, y)$ : DEGREES $(x, y)$
- negative(x): NEGATIVE(x)
- $pow(x, y) : MOD(x, y)$
- $\text{sql\_prefix}(x, y) : \text{POW}(x, y)$
- <span id="page-8-0"></span>• string\_binary(x) : STRING\_BINARY( x )
- radians(x): RADIANS(x)
- $rshift(x):RSHIFT(x)$
- $to_{char}(x, y) : TO_{CHAR} x, y)$
- $to\_date(x, y) : TO\_DATE(x, y)$
- to\_number(x, y) : TO\_NUMBER( x, y )
- $trunc(x)$ : TRUNC $(x)$
- double\_to\_timestamp $(x) = TO$ TIMESTAMP $(x)$
- $char\_length(x) = CHAR\_LENGTH(x)$
- flatten $(x)$  = FLATTEN $(x)$
- $kygen(x) = KVGEN(x)$
- repeated\_count(x) =  $REPEATED_COUNT(x)$
- repeated\_contains $(x)$  = REPEATED\_CONTAINS $(x)$
- ilike $(x, y) = ILIKE(x, y)$
- $init\_cap(x) = INIT\_CAP(x)$
- length(x) = LENGTH( $x$ )
- lower(x) =  $LOWER(x)$
- $tolower(x) = LOWER(x)$
- ltrim $(x, y)$  = LTRIM $(x, y)$
- $nullif(x, y = NULLIF(x, y))$
- position $(x, y)$  = POSITION $(x, y)$
- $gsub(x, y, z) = REGEXP\_REPLACE(z, x, y)$
- $regexp_replace(x, y, z) = REGEXP_REPLACE(x, y, z)$
- $rtrim(x, y) = RTRIM(x, y)$
- $\text{rpad}(x, y) = \text{RPAD}(x, y)$
- $rpad_with(x, y, z) = RPAD(x, y, z)$
- $lpad(x, y) = LPAD(x, y)$
- $lpad_with(x, y, z) = LPAD(x, y, z)$
- strpos $(x, y)$  = STRPOS $(x, y)$
- substr $(x, y, z)$  = SUBSTR $(x, y, z)$
- upper $(x) = UPPER(1)$
- toupper $(x) = UPPER(1)$

You can get a compact list of these with: sql\_translate\_env(src\_drill()\$con) as well.

# See Also

Other Drill REST API (dplyr): [src\\_drill\(](#page-27-1)), [src\\_tbls.src\\_drill\(](#page-0-0))

<span id="page-9-1"></span><span id="page-9-0"></span>

Show all the available Drill built-in functions & UDFs

# Usage

drill\_functions(drill\_con, browse = FALSE)

# Arguments

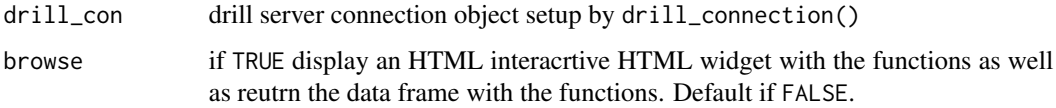

#### Value

data frame

# Note

You *must* be using Drill 1.15.0+ to use this function

# References

[Drill documentation](https://drill.apache.org/docs/)

# See Also

```
Other Drill direct REST API Interface: drill_active(), drill_cancel(), drill_connection(),
drill_metrics(), drill_options(), drill_opts(), drill_profiles(), drill_profile(),
drill_query(), drill_settings_reset(), drill_set(), drill_stats(), drill_status(),
drill_storage(), drill_system_reset(), drill_threads(), drill_version()
```
# Examples

```
## Not run:
drill_connection() %>% drill_functions()
```
## End(Not run)

<span id="page-10-1"></span><span id="page-10-0"></span>drill\_metrics *Get the current memory metrics*

# Description

Get the current memory metrics

#### Usage

```
drill_metrics(drill_con)
```
# Arguments

drill\_con drill server connection object setup by drill\_connection()

#### See Also

```
Other Drill direct REST API Interface: drill_active(), drill_cancel(), drill_connection(),
drill_functions(), drill_options(), drill_opts(), drill_profiles(), drill_profile(),
drill_query(), drill_settings_reset(), drill_set(), drill_stats(), drill_status(),
drill_storage(), drill_system_reset(), drill_threads(), drill_version()
```
#### Examples

## Not run: drill\_connection() %>% drill\_metrics()

## End(Not run)

<span id="page-10-2"></span>drill\_options *List the name, default, and data type of the system and session options*

#### Description

List the name, default, and data type of the system and session options

# Usage

```
drill_options(drill_con, pattern = NULL)
```
#### Arguments

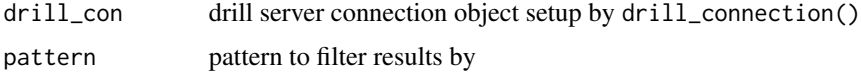

# <span id="page-11-0"></span>References

[Drill documentation](https://drill.apache.org/docs/)

# See Also

```
Other Drill direct REST API Interface: drill_active(), drill_cancel(), drill_connection(),
drill_functions(drill_metrics(drill_opts(drill_profiles(drill_profile(),
drill_query(), drill_settings_reset(), drill_set(), drill_stats(), drill_status(),
drill_storage(), drill_system_reset(), drill_threads(), drill_version()
```
# Examples

```
## Not run:
drill_connection() %>% drill_options()
```
## End(Not run)

<span id="page-11-1"></span>drill\_opts *Show all the available Drill options*

# Description

Show all the available Drill options

#### Usage

```
drill_opts(drill_con, browse = FALSE)
```
# Arguments

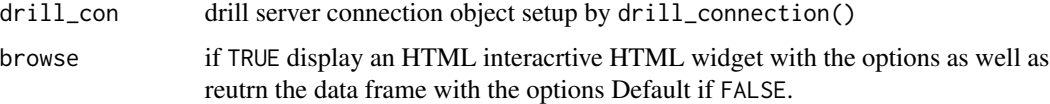

# Value

data frame

# Note

You *must* be using Drill 1.15.0+ to use this function

#### References

[Drill documentation](https://drill.apache.org/docs/querying-system-tables/#querying-the-options-table)

# <span id="page-12-0"></span>drill\_profile 13

# See Also

```
Other Drill direct REST API Interface: drill_active(), drill_cancel(), drill_connection(),
drill_functions(), drill_metrics(), drill_options(), drill_profiles(), drill_profile(),
drill_query(), drill_settings_reset(), drill_set(), drill_stats(), drill_status(),
drill_storage(), drill_system_reset(), drill_threads(), drill_version()
```
# Examples

## Not run: drill\_connection() %>% drill\_opts()

## End(Not run)

<span id="page-12-1"></span>drill\_profile *Get the profile of the query that has the given queryid*

#### Description

Get the profile of the query that has the given queryid

#### Usage

drill\_profile(drill\_con, query\_id)

#### Arguments

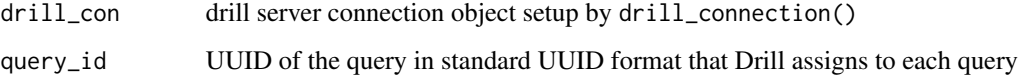

# References

[Drill documentation](https://drill.apache.org/docs/)

# See Also

```
Other Drill direct REST API Interface: drill_active(), drill_cancel(), drill_connection(),
drill_functions(), drill_metrics(), drill_options(), drill_opts(), drill_profiles(),
drill_query(), drill_settings_reset(), drill_set(), drill_stats(), drill_status(),
drill_storage(), drill_system_reset(), drill_threads(), drill_version()
```
<span id="page-13-1"></span><span id="page-13-0"></span>

Get the profiles of running and completed queries

#### Usage

```
drill_profiles(drill_con)
```
#### Arguments

drill\_con drill server connection object setup by drill\_connection()

# References

[Drill documentation](https://drill.apache.org/docs/)

# See Also

```
Other Drill direct REST API Interface: drill_active(), drill_cancel(), drill_connection(),
drill_functions(), drill_metrics(), drill_options(), drill_opts(), drill_profile(),
drill_query(), drill_settings_reset(), drill_set(), drill_stats(), drill_status(),
drill_storage(), drill_system_reset(), drill_threads(), drill_version()
```
#### Examples

## Not run: drill\_connection() %>% drill\_profiles()

## End(Not run)

<span id="page-13-2"></span>drill\_query *Submit a query and return results*

# Description

This function can handle REST API connections or JDBC connections. There is a benefit to calling this function for JDBC connections vs a straight call to dbGetQuery() in that the function result is a tbl\_df vs a plain data.frame so you get better default printing (which can be helpful if you accidentally execute a query and the result set is huge).

#### Usage

```
drill_query(drill_con, query, uplift = TRUE, .progress = interactive())
```
#### <span id="page-14-0"></span>drill\_set 15

#### **Arguments**

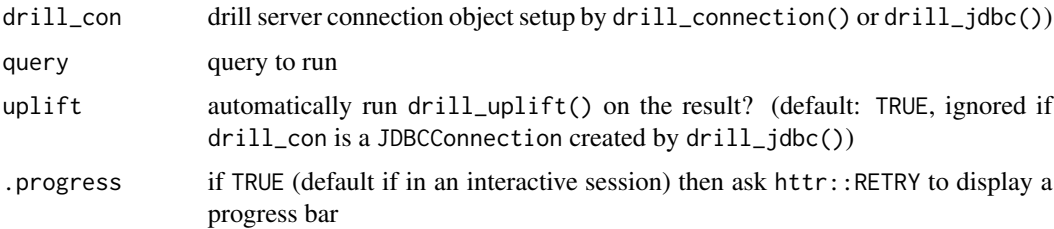

# References

[Drill documentation](https://drill.apache.org/docs/)

# See Also

```
Other Drill direct REST API Interface: drill_active(), drill_cancel(), drill_connection(),
drill_functions(), drill_metrics(), drill_options(), drill_opts(), drill_profiles(),
drill_profile(), drill_settings_reset(), drill_set(), drill_stats(), drill_status(),
drill_storage(), drill_system_reset(), drill_threads(), drill_version()
```
# Examples

```
try({
drill_connection() %>%
  drill_query("SELECT * FROM cp.`employee.json` limit 5")
}, silent=TRUE)
```
<span id="page-14-1"></span>drill\_set *Set Drill SYSTEM or SESSION options*

# Description

Helper function to make it more R-like to set Drill SESSION or SYSTEM optons. It handles the conversion of R types (like TRUE) to SQL types and automatically quotes parameter values (when necessary).

# Usage

drill\_set(drill\_con, ..., type = c("session", "system"))

#### Arguments

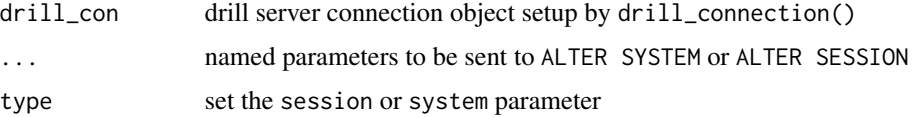

# <span id="page-15-0"></span>Details

If any query errors result, error messages will be presented to the console.

# Value

a tbl (invisibly) with the ALTER queries sent and results, including errors.

# References

[Drill documentation](https://drill.apache.org/docs/)

# See Also

```
Other Drill direct REST API Interface: drill_active(), drill_cancel(), drill_connection(),
drill_functions(), drill_metrics(), drill_options(), drill_opts(), drill_profiles(),
drill_profile(), drill_query(), drill_settings_reset(), drill_stats(), drill_status(),
drill_storage(), drill_system_reset(), drill_threads(), drill_version()
```
#### Examples

```
## Not run:
drill_connection() %>%
 drill_set(exec.errors.verbose=TRUE, store.format="parquet", web.logs.max_lines=20000)
```
## End(Not run)

<span id="page-15-1"></span>drill\_settings\_reset *Changes (optionally, all) session settings back to system defaults*

#### Description

Changes (optionally, all) session settings back to system defaults

#### Usage

```
drill_settings_reset(drill_con, ...)
```
#### Arguments

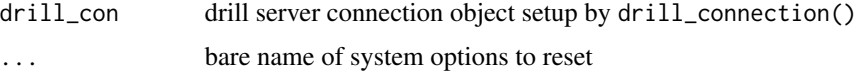

#### References

[Drill documentation](https://drill.apache.org/docs/)

# <span id="page-16-0"></span>drill\_show\_files 17

# See Also

```
Other Drill direct REST API Interface: drill_active(), drill_cancel(), drill_connection(),
drill_functions(), drill_metrics(), drill_options(), drill_opts(), drill_profiles(),
drill_profile(), drill_query(), drill_set(), drill_stats(), drill_status(), drill_storage(),
drill_system_reset(), drill_threads(), drill_version()
```
# Examples

```
## Not run:
drill_connection() %>% drill_settings_reset(exec.errors.verbose)
```
## End(Not run)

<span id="page-16-1"></span>drill\_show\_files *Show files in a file system schema.*

# Description

Show files in a file system schema.

## Usage

```
drill_show_files(drill_con, schema_spec, .progress = interactive())
```
#### Arguments

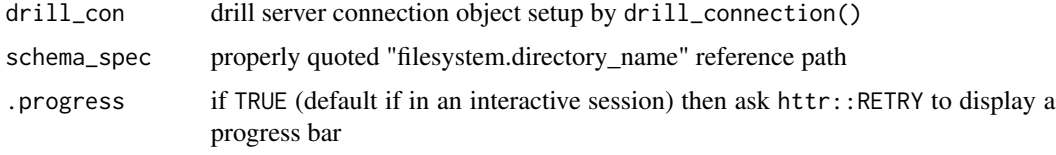

# References

[Drill documentation](https://drill.apache.org/docs/)

#### See Also

Other Dill direct REST API Interface: [drill\\_show\\_schemas\(](#page-17-2)), [drill\\_use\(](#page-24-2))

# Examples

```
try({
drill_connection() %>% drill_show_files("dfs.tmp")
}, silent=TRUE)
```
<span id="page-17-2"></span><span id="page-17-0"></span>drill\_show\_schemas *Returns a list of available schemas.*

# Description

Returns a list of available schemas.

#### Usage

```
drill_show_schemas(drill_con, .progress = interactive())
```
# Arguments

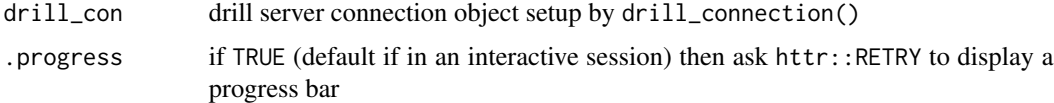

# References

[Drill documentation](https://drill.apache.org/docs/)

#### See Also

Other Dill direct REST API Interface: [drill\\_show\\_files\(](#page-16-1)), [drill\\_use\(](#page-24-2))

<span id="page-17-1"></span>drill\_stats *Get Drillbit information, such as ports numbers*

# Description

Get Drillbit information, such as ports numbers

# Usage

drill\_stats(drill\_con)

# Arguments

drill\_con drill server connection object setup by drill\_connection()

# References

[Drill documentation](https://drill.apache.org/docs/)

# <span id="page-18-0"></span>drill\_status 19

# See Also

```
Other Drill direct REST API Interface: drill_active(), drill_cancel(), drill_connection(),
drill_functions(), drill_metrics(), drill_options(), drill_opts(), drill_profiles(),
drill_profile(), drill_query(), drill_settings_reset(), drill_set(), drill_status(),
drill_storage(), drill_system_reset(), drill_threads(), drill_version()
```
# Examples

```
## Not run:
drill_connection() %>% drill_stats()
```
## End(Not run)

<span id="page-18-1"></span>drill\_status *Get the status of Drill*

#### Description

Get the status of Drill

#### Usage

```
drill_status(drill_con)
```
#### Arguments

drill\_con drill server connection object setup by drill\_connection()

#### **Note**

The output of this is in a "viewer" window

# See Also

```
Other Drill direct REST API Interface: drill_active(), drill_cancel(), drill_connection(),
drill_functions(), drill_metrics(), drill_options(), drill_opts(), drill_profiles(),
drill_profile(), drill_query(), drill_settings_reset(), drill_set(), drill_stats(),
drill_storage(), drill_system_reset(), drill_threads(), drill_version()
```
#### Examples

```
## Not run:
drill_connection() %>% drill_status()
```
## End(Not run)

Retrieve, modify or remove storage plugins from a Drill instance. If you intend to modify an existing configuration it is suggested that you use the "list" or "raw" values to the as parameter to make it easier to modify them.

### Usage

```
drill_storage(drill_con, plugin = NULL, as = c("tbl", "list", "raw"))
drill_mod_storage(drill_con, name, config)
drill_rm_storage(drill_con, name)
```
#### Arguments

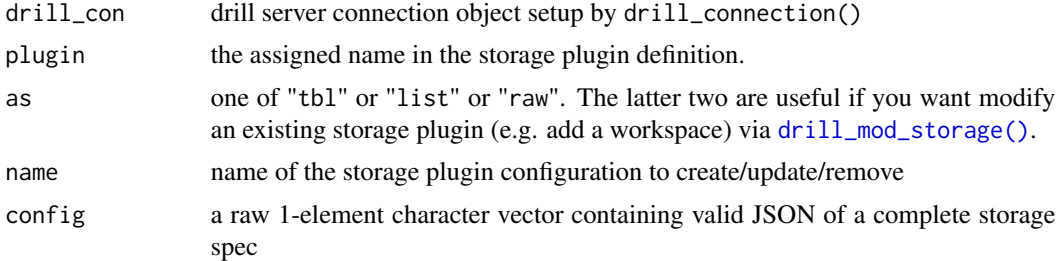

#### References

[Drill documentation](https://drill.apache.org/docs/)

# See Also

```
Other Drill direct REST API Interface: drill_active(), drill_cancel(), drill_connection(),
drill_functions(), drill_metrics(), drill_options(), drill_opts(), drill_profiles(),
drill_profile(), drill_query(), drill_settings_reset(), drill_set(), drill_stats(),
drill_status(), drill_system_reset(), drill_threads(), drill_version()
```
# Examples

```
## Not run:
drill_connection() %>% drill_storage()
drill_connection() %>%
```

```
drill_mod_storage(
 name = "drilldat",
 config = '
```

```
{
  "config" : {
    "connection" : "file:///",
    "enabled" : true,
    "formats" : null,
    "type" : "file",
    "workspaces" : {
      "root" : {
        "location" : "/Users/hrbrmstr/drilldat",
        "writable" : true,
        "defaultInputFormat": null
      }
   }
 },
  "name" : "drilldat"
}
')
## End(Not run)
```
<span id="page-20-1"></span>drill\_system\_reset *Changes (optionally, all) system settings back to system defaults*

#### Description

Changes (optionally, all) system settings back to system defaults

# Usage

```
drill_system_reset(drill_con, ..., all = FALSE)
```
#### Arguments

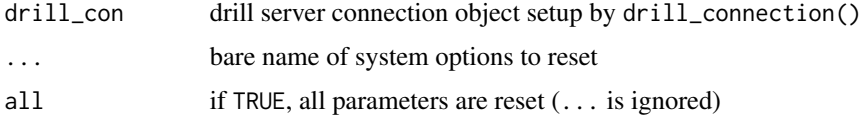

# References

[Drill documentation](https://drill.apache.org/docs/)

# See Also

```
Other Drill direct REST API Interface: drill_active(), drill_cancel(), drill_connection(),
drill_functions(), drill_metrics(), drill_options(), drill_opts(), drill_profiles(),
drill_profile(), drill_query(), drill_settings_reset(), drill_set(), drill_stats(),
drill_status(), drill_storage(), drill_threads(), drill_version()
```
# Examples

```
## Not run:
drill_connection() %>% drill_system_reset(all=TRUE)
## End(Not run)
```
<span id="page-21-1"></span>drill\_threads *Get information about threads*

# Description

Get information about threads

#### Usage

drill\_threads(drill\_con)

# Arguments

drill\_con drill server connection object setup by drill\_connection()

### Note

The output of this is in a "viewer" window

# See Also

```
Other Drill direct REST API Interface: drill_active(), drill_cancel(), drill_connection(),
drill_functions(), drill_metrics(), drill_options(), drill_opts(), drill_profiles(),
drill_profile(), drill_query(), drill_settings_reset(), drill_set(), drill_stats(),
drill_status(), drill_storage(), drill_system_reset(), drill_version()
```
# Examples

```
## Not run:
drill_connection() %>% drill_threads()
```
## End(Not run)

<span id="page-21-0"></span>

<span id="page-22-2"></span><span id="page-22-1"></span><span id="page-22-0"></span>

This is a "get you up and running quickly" helper function as it only runs a standalone mode Drill instance and is optionally removed after the container is stopped. You should customize your own Drill containers based on the one at [Drill's Docker Hub.](https://hub.docker.com/u/drill)

# Usage

```
drill_up(
  image = "drill/apache-drill:1.16.0",
  container_name = "drill",
  data\_dir = getwd(),
  remove = TRUE
)
```
drill\_down(id)

# Arguments

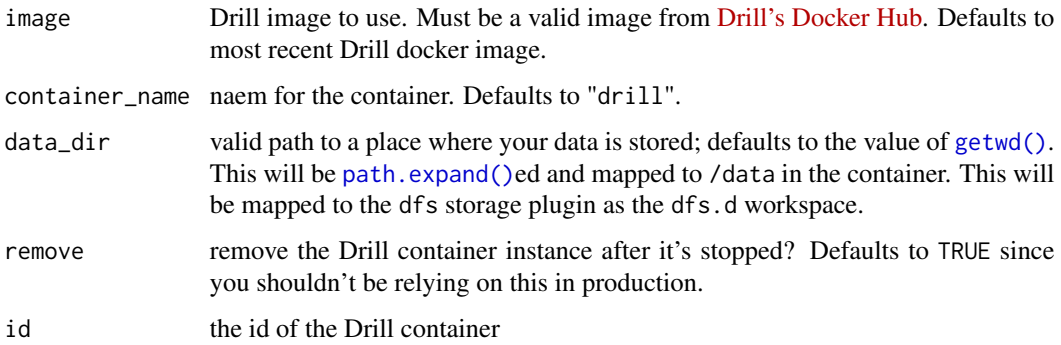

#### Details

The path specified in data\_dir will be mapped inside the container as /data and a new dfs storage workspace will created (dfs.d) that maps to /data and is writable.

Use [drill\\_down\(\)](#page-22-1) to stop a running Drill container by container id (full or partial).

# Value

a stevedore docker object (invisibly) which *you* are responsible for killing with the \$stop() function or from the Docker command line (in interactive mode the docker container ID is printed as well).

# <span id="page-23-0"></span>Note

this requires a working Docker setup on your system and it is *highly suggested* you docker pull it yourself before running this function.

# See Also

Other Drill Docker functions: [killall\\_drill\(](#page-25-1)), [showall\\_drill\(](#page-26-1))

# Examples

```
## Not run:
drill_up(data_dir = "~/Data")
## End(Not run)
```
drill\_uplift *Turn columnar query results into a type-converted tbl*

#### Description

If you know the result of drill\_query() will be a data frame, then you can pipe it to this function to pull out rows and automatically type-convert it.

#### Usage

```
drill_uplift(query_result)
```
# Arguments

query\_result the result of a call to drill\_query()

# Details

Not really intended to be called directly, but useful if you accidentally ran drill\_query() without uplift=TRUE but want to then convert the structure.

# References

[Drill documentation](https://drill.apache.org/docs/)

<span id="page-24-2"></span><span id="page-24-0"></span>

Change to a particular schema.

# Usage

```
drill_use(drill_con, schema_name, .progress = interactive())
```
# Arguments

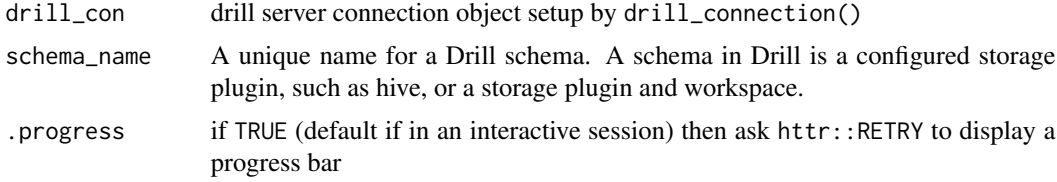

# References

[Drill documentation](https://drill.apache.org/docs/)

# See Also

Other Dill direct REST API Interface: [drill\\_show\\_files\(](#page-16-1)), [drill\\_show\\_schemas\(](#page-17-2))

<span id="page-24-1"></span>drill\_version *Identify the version of Drill running*

# Description

Identify the version of Drill running

# Usage

drill\_version(drill\_con)

# Arguments

drill\_con drill server connection object setup by drill\_connection()

# References

[Drill documentation](https://drill.apache.org/docs/)

## See Also

```
Other Drill direct REST API Interface: drill_active(), drill_cancel(), drill_connection(),
drill_functions(), drill_metrics(), drill_options(), drill_opts(), drill_profiles(),
drill_profile(), drill_query(), drill_settings_reset(), drill_set(), drill_stats(),
drill_status(), drill_storage(), drill_system_reset(), drill_threads()
```
# Examples

## Not run: drill\_connection() %>% drill\_version()

## End(Not run)

format.DrillConnection

*A concise character representation (label) for a* DrillConnection

#### Description

A concise character representation (label) for a DrillConnection

#### Usage

## S3 method for class 'DrillConnection' format $(x, \ldots)$ 

# Arguments

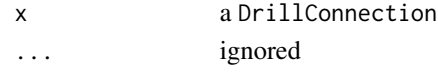

<span id="page-25-1"></span>killall\_drill *Prune all dead and running Drill Docker containers*

#### Description

*This is a destructive function.* It will stop any Docker container that is based on an image matching a runtime command of "bin/drill-embedded". It's best used when you had a session forcefully interuppted and had been using the R helper functions to start/stop the Drill Docker container. You may want to consider using the Docker command-line interface to perform this work manually.

#### Usage

killall\_drill()

#### See Also

Other Drill Docker functions: [drill\\_up\(](#page-22-2)), [showall\\_drill\(](#page-26-1))

<span id="page-25-0"></span>

<span id="page-26-0"></span>print.drill\_conn *Print function for* drill\_conn *objects*

#### Description

Print function for drill\_conn objects

# Usage

```
## S3 method for class 'drill_conn'
print(x, \ldots)
```
# Arguments

x a drill\_conn object made with [drill\\_connection\(\)](#page-6-1) ... unused

sergeant-exports *sergeant exported operators*

# Description

The following functions are imported and then re-exported from the sergeant package to enable use of the magrittr pipe operator with no additional library calls

<span id="page-26-1"></span>showall\_drill *Show all dead and running Drill Docker containers*

# Description

This function will show *all* Docker containers that are based on an image matching a runtime command of "bin/drill-embedded".

#### Usage

showall\_drill()

# See Also

Other Drill Docker functions: [drill\\_up\(](#page-22-2)), [killall\\_drill\(](#page-25-1))

<span id="page-27-1"></span><span id="page-27-0"></span>

Use src\_drill() to connect to a Drill cluster and tbl() to connect to a fully-qualified "table reference". The vast majority of Drill SQL functions have also been made available to the dplyr interface. If you have custom Drill SQL functions that need to be implemented please file an issue on GitHub.

#### Usage

```
src_drill(
  host = Sys.getenv("DRILL_HOST", "localhost"),
  port = as.integer(Sys.getenv("DRILL_PORT", 8047L)),
  ssl = FALSE,username = NULL,
  password = NULL
)
## S3 method for class 'src_drill'
tbl(src, from, ...)
```
#### Arguments

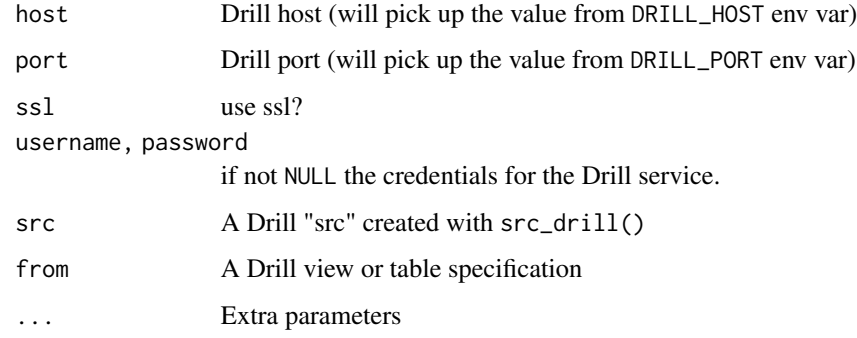

# Note

This is a DBI wrapper around the Drill REST API.

# See Also

Other Drill REST API (dplyr): [drill\\_custom\\_functions](#page-7-1), [src\\_tbls.src\\_drill\(](#page-0-0)) Other Drill REST API (dplyr): [drill\\_custom\\_functions](#page-7-1), [src\\_tbls.src\\_drill\(](#page-0-0))

#### src\_drill 29

#### Examples

```
try({
db <- src_drill("localhost", 8047L)
print(db)
## src: DrillConnection
## tbls: INFORMATION_SCHEMA, cp.default, dfs.default, dfs.root, dfs.tmp, sys
emp <- tbl(db, "cp.`employee.json`")
count(emp, gender, marital_status)
## # Source: lazy query [?? x 3]
## # Database: DrillConnection
## # Groups: gender
## marital_status gender n
## <chr> <chr> <int>
## 1 S F 297
## 2 M M 278
## 3 S M 276
# Drill-specific SQL functions are also available
select(emp, full_name) %>%
 mutate( \qquad \qquad loc = strpos(full_name, "a"),
       first_three = substr(full_name, 1L, 3L),
              len = length(full_name),
              rx = regexp_replace(full_name, "[aeiouAEIOU]", "*"),
              rnd = rand(),pos = position("en", full_name),
              rpd = rpad(full_name, 20L),
             rpdw = rpad_with(full_name, 20L, "*"))
## # Source: lazy query [?? x 9]
## # Database: DrillConnection
## loc full_name len rpdw pos rx
## <int> <chr> <int> <chr> <int> <chr>
## 1 0 Sheri Nowmer 12 Sheri Nowmer******** 0 Sh*r* N*wm*r
## 2 0 Derrick Whelply 15 Derrick Whelply***** 0 D*rr*ck Wh*lply
## 3 5 Michael Spence 14 Michael Spence****** 11 M*ch**l Sp*nc*
## 4 2 Maya Gutierrez 14 Maya Gutierrez****** 0 M*y* G*t**rr*z
## 5 7 Roberta Damstra 15 Roberta Damstra***** 0 R*b*rt* D*mstr*
## 6 7 Rebecca Kanagaki 16 Rebecca Kanagaki**** 0 R*b*cc* K*n*g*k*
## 7 0 Kim Brunner 11 Kim Brunner********* 0 K*m Br*nn*r
## 8 6 Brenda Blumberg 15 Brenda Blumberg***** 3 Br*nd* Bl*mb*rg
## 9 2 Darren Stanz 12 Darren Stanz******** 5 D*rr*n St*nz
## 10 4 Jonathan Murraiin 17 Jonathan Murraiin*** 0 J*n*th*n M*rr***n
## # ... with more rows, and 3 more variables: rpd <chr>, rnd <dbl>, first_three <chr>
}, silent=TRUE)
```
# <span id="page-29-0"></span>Index

∗ Dill direct REST API Interface drill\_show\_files, [17](#page-16-0) drill\_show\_schemas, [18](#page-17-0) drill\_use, [25](#page-24-0) ∗ Drill Docker functions drill\_up, [23](#page-22-0) killall\_drill, [26](#page-25-0) showall\_drill, [27](#page-26-0) ∗ Drill REST API (dplyr) drill\_custom\_functions, [8](#page-7-0) src\_drill, [28](#page-27-0) ∗ Drill REST DBI API dbDataType,DrillConnection-method, [3](#page-2-0) dbUnloadDriver,DrillDriver-method, [4](#page-3-0) Drill, [5](#page-4-0) ∗ Drill direct REST API Interface drill\_active, [6](#page-5-0) drill\_cancel, [6](#page-5-0) drill\_connection, [7](#page-6-0) drill\_functions, [10](#page-9-0) drill\_metrics, [11](#page-10-0) drill\_options, [11](#page-10-0) drill\_opts, [12](#page-11-0) drill\_profile, [13](#page-12-0) drill\_profiles, [14](#page-13-0) drill\_query, [14](#page-13-0) drill\_set, [15](#page-14-0) drill\_settings\_reset, [16](#page-15-0) drill\_stats, [18](#page-17-0) drill\_status, [19](#page-18-0) drill\_storage, [20](#page-19-0) drill\_system\_reset, [21](#page-20-0) drill\_threads, [22](#page-21-0) drill\_version, [25](#page-24-0)

ctas\_profile, [2](#page-1-0)

dbConnect,DrillDriver-method *(*Drill*)*, [5](#page-4-0)

dbDataType,DrillConnection-method, [3](#page-2-0) dbGetInfo,DrillConnection-method *(*dbGetInfo,DrillDriver-method*)*, [4](#page-3-0) dbGetInfo,DrillDriver-method, [4](#page-3-0) dbUnloadDriver,DrillDriver-method, [4](#page-3-0) Drill, *[4](#page-3-0)*, [5](#page-4-0) drill\_active, [6,](#page-5-0) *[7](#page-6-0)*, *[10](#page-9-0)[–17](#page-16-0)*, *[19](#page-18-0)[–22](#page-21-0)*, *[26](#page-25-0)* drill\_cancel, *[6](#page-5-0)*, [6,](#page-5-0) *[7](#page-6-0)*, *[10](#page-9-0)[–17](#page-16-0)*, *[19](#page-18-0)[–22](#page-21-0)*, *[26](#page-25-0)* drill\_connection, *[6,](#page-5-0) [7](#page-6-0)*, [7,](#page-6-0) *[10](#page-9-0)[–17](#page-16-0)*, *[19](#page-18-0)[–22](#page-21-0)*, *[26](#page-25-0)* drill\_connection(), *[27](#page-26-0)* drill\_custom\_functions, [8,](#page-7-0) *[28](#page-27-0)* drill\_down *(*drill\_up*)*, [23](#page-22-0) drill\_down(), *[23](#page-22-0)* drill\_functions, *[6,](#page-5-0) [7](#page-6-0)*, [10,](#page-9-0) *[11](#page-10-0)[–17](#page-16-0)*, *[19](#page-18-0)[–22](#page-21-0)*, *[26](#page-25-0)* drill\_metrics, *[6,](#page-5-0) [7](#page-6-0)*, *[10](#page-9-0)*, [11,](#page-10-0) *[12–](#page-11-0)[17](#page-16-0)*, *[19](#page-18-0)[–22](#page-21-0)*, *[26](#page-25-0)* drill\_mod\_storage *(*drill\_storage*)*, [20](#page-19-0) drill\_mod\_storage(), *[20](#page-19-0)* drill\_options, *[6,](#page-5-0) [7](#page-6-0)*, *[10,](#page-9-0) [11](#page-10-0)*, [11,](#page-10-0) *[13](#page-12-0)[–17](#page-16-0)*, *[19](#page-18-0)[–22](#page-21-0)*, *[26](#page-25-0)* drill\_opts, *[6,](#page-5-0) [7](#page-6-0)*, *[10–](#page-9-0)[12](#page-11-0)*, [12,](#page-11-0) *[13–](#page-12-0)[17](#page-16-0)*, *[19](#page-18-0)[–22](#page-21-0)*, *[26](#page-25-0)* drill\_profile, *[6,](#page-5-0) [7](#page-6-0)*, *[10](#page-9-0)[–13](#page-12-0)*, [13,](#page-12-0) *[14](#page-13-0)[–17](#page-16-0)*, *[19](#page-18-0)[–22](#page-21-0)*, *[26](#page-25-0)* drill\_profiles, *[6,](#page-5-0) [7](#page-6-0)*, *[10](#page-9-0)[–13](#page-12-0)*, [14,](#page-13-0) *[15](#page-14-0)[–17](#page-16-0)*, *[19](#page-18-0)[–22](#page-21-0)*, *[26](#page-25-0)* drill\_query, *[6,](#page-5-0) [7](#page-6-0)*, *[10](#page-9-0)[–14](#page-13-0)*, [14,](#page-13-0) *[16,](#page-15-0) [17](#page-16-0)*, *[19](#page-18-0)[–22](#page-21-0)*, *[26](#page-25-0)* drill\_rm\_storage *(*drill\_storage*)*, [20](#page-19-0) drill\_set, *[6,](#page-5-0) [7](#page-6-0)*, *[10](#page-9-0)[–15](#page-14-0)*, [15,](#page-14-0) *[17](#page-16-0)*, *[19](#page-18-0)[–22](#page-21-0)*, *[26](#page-25-0)* drill\_settings\_reset, *[6,](#page-5-0) [7](#page-6-0)*, *[10](#page-9-0)[–16](#page-15-0)*, [16,](#page-15-0) *[19](#page-18-0)[–22](#page-21-0)*, *[26](#page-25-0)* drill\_show\_files, [17,](#page-16-0) *[18](#page-17-0)*, *[25](#page-24-0)* drill\_show\_schemas, *[17](#page-16-0)*, [18,](#page-17-0) *[25](#page-24-0)* drill\_stats, *[6,](#page-5-0) [7](#page-6-0)*, *[10](#page-9-0)[–17](#page-16-0)*, [18,](#page-17-0) *[19](#page-18-0)[–22](#page-21-0)*, *[26](#page-25-0)* drill\_status, *[6,](#page-5-0) [7](#page-6-0)*, *[10](#page-9-0)[–17](#page-16-0)*, *[19](#page-18-0)*, [19,](#page-18-0) *[20](#page-19-0)[–22](#page-21-0)*, *[26](#page-25-0)* drill\_storage, *[6,](#page-5-0) [7](#page-6-0)*, *[10–](#page-9-0)[17](#page-16-0)*, *[19](#page-18-0)*, [20,](#page-19-0) *[21,](#page-20-0) [22](#page-21-0)*, *[26](#page-25-0)* drill\_system\_reset, *[6,](#page-5-0) [7](#page-6-0)*, *[10](#page-9-0)[–17](#page-16-0)*, *[19,](#page-18-0) [20](#page-19-0)*, [21,](#page-20-0) *[22](#page-21-0)*, *[26](#page-25-0)* drill\_threads, *[6,](#page-5-0) [7](#page-6-0)*, *[10](#page-9-0)[–17](#page-16-0)*, *[19](#page-18-0)[–21](#page-20-0)*, [22,](#page-21-0) *[26](#page-25-0)*

#### INDEX  $31$

```
drill_up
, 23
, 26, 27
drill_uplift
, 24
drill_use
, 17, 18
, 25
drill_version
,
6,
7
, 10–17
, 19
–22
, 25
DrillConnection
,
4
DrillDriver
,
3
,
4
```
format.DrillConnection , [26](#page-25-0)

getwd() , *[23](#page-22-0)*

killall\_drill , *[24](#page-23-0)* , [26](#page-25-0) , *[27](#page-26-0)*

path.expand() , *[23](#page-22-0)* print.drill\_conn , [27](#page-26-0)

sergeant-exports , [27](#page-26-0) showall\_drill , *[24](#page-23-0)* , *[26](#page-25-0)* , [27](#page-26-0) src\_drill , *[9](#page-8-0)* , [28](#page-27-0) src\_tbls.src\_drill , *[9](#page-8-0)* , *[28](#page-27-0)*

tbl *(*sergeant-exports *)* , [27](#page-26-0) tbl.src\_drill *(*src\_drill *)* , [28](#page-27-0)